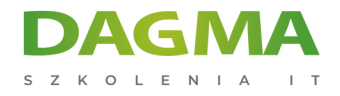

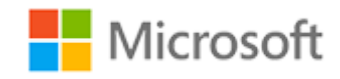

Szkolenie autoryzowane

# **MS 7197 Managing Enterprise Desktops using the Microsoft Desktop Optimization Pack**

[Strona szkolenia](https://szkolenia.dagma.eu/szkolenia,catalog,14265/ms-7197-managing-enterprise-desktops-using-the-microsoft-desktop-optimization-pack?utm_source=Promo&utm_medium=PDF&utm_content=P52-1-PDF-tid:14265-date:2025-01-06&utm_campaign=Promo52-1-Training-Description) | [Terminy szkolenia](https://szkolenia.dagma.eu/szkolenia,catalog,14265/ms-7197-managing-enterprise-desktops-using-the-microsoft-desktop-optimization-pack?utm_source=Promo&utm_medium=PDF&utm_content=P52-1-PDF-tid:14265-date:2025-01-06&utm_campaign=Promo52-1-Training-Description) | [Rejestracja na szkolenie](https://szkolenia.dagma.eu/szkolenia,register,step-1,14265/ms-7197-managing-enterprise-desktops-using-the-microsoft-desktop-optimization-pack?utm_source=Promo&utm_medium=PDF&utm_content=P52-1-PDF-tid:14265-date:2025-01-06&utm_campaign=Promo52-1-Training-Description) | [Promocje](https://szkolenia.dagma.eu/promocje?utm_source=Promo&utm_medium=PDF&utm_content=P52-1-PDF-tid:14265-date:2025-01-06&utm_campaign=Promo52-1-Training-Description)

# **About this course**

**Elements of this syllabus are subject to change. This five-day instructorled course will enable attendees to gain an understanding of the tools available in Microsoft Desktop Optimization Pack (MDOP) to improve their Change Management process and reduce support across their or their customer's environment.**

# **Audience profile**

The primary audience is IT Professionals focusing on desktop configuration, which could include Network Administrators, SMS Administrators, Field Consultants, Technical Business Consultants, and any other technical worker that is responsible for the types of tasks that can be automated or improved through the MDOP.

# **After completing this course, students will be able to:**

After completing this course, students will walk away with a deep understanding of the Application Virtualization environment and be able to install, configure, administer, and troubleshoot the components. Students will also be able to install and utilize the MDOP components and understand their position in the desktop management process.

Adres korespondencyjny: DAGMA Szkolenia IT | ul. Bażantów 6a/3 | Katowice (40-668) tel. 32 793 11 80 | szkolenia@dagma.pl szkolenia.dagma.eu

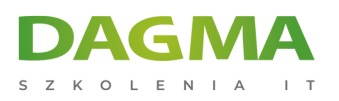

# **PREREQUISITES:**

Before attending this course, students must have:

- Active Directory knowledge and concepts including Group Policy.
- Windows Server 2003 knowledge and experience.
- Fundamental knowledge of SQL Server 2005.
- Fundamental knowledge of Windows Terminal Services.
- Fundamental knowledge of System Management Server 2003.
- Fundamental knowledge of Microsoft Operations Manager.
- Experience managing Windows desktops in an Enterprise environment.

# **Course Outline**

# **Module 1: Optimizing Windows Desktop Management in the Enterprise**

This module explains key desktop manageability challenges and identifies MDOP applications that can address those challenges.

#### **Lessons**

- Desktop Management in the Enterprise
- **Microsoft Desktop Optimization Pack Overview**

#### **After completing this module, students will be able to:**

- Describe desktop management challenges and strategies within the enterprise.
- Identify how MDOP can help an organization improve infrastructure optimization goals.

# **Module 2: Controlling Group Policy Objects Using Advanced Group Policy Management**

This module explains how to use AGPM to manage controlled group policy objects.

#### **Lessons**

Adres korespondencyjny:

DAGMA Szkolenia IT | ul. Bażantów 6a/3 | Katowice (40-668) tel. 32 793 11 80 | szkolenia@dagma.pl szkolenia.dagma.eu

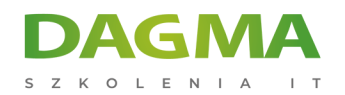

- **D** Overview of Advanced Group Policy Management
- Configuring Advanced Group Policy Management
- **Introduction to Controlling Group Policy Objects**
- Managing Group Policy Using AGPM

# **Lab : Controlling Group Policy Using AGPM**

#### **After completing this module, students will be able to:**

- Describe the benefits and features of AGPM.
- Configure Group Policy using AGPM.
- **Describe how to control Group Policy objects.**
- **Manage Group Policy using AGPM.**

#### **Module 3: Monitoring Desktops Using Microsoft Desktop Error Monitoring**

This module explains how Desktop Error Monitoring can be configured to provide a centralized collection location of computer events and error messages.

#### **Lessons**

- Overview of Microsoft Desktop Error Monitoring
- **Installing and Configuring Desktop Error Monitoring**

#### **Lab : Installing Desktop Error Monitoring**

#### **Lab : Monitoring Desktops Using Microsoft Desktop Error Monitoring**

#### **After completing this module, students will be able to:**

- Describe the benefits and features of Microsoft Desktop Error Monitoring.
- **Install and configure Desktop Error Monitoring.**

# **Module 4: Managing Software Inventory Using the Asset Inventory Service**

This module explains how to use the Microsoft Asset Inventory Service to manage software inventory.

#### **Lessons**

- Asset Inventory Service (AIS) Overview
- **Deploying AIS Clients**

Adres korespondencyjny: DAGMA Szkolenia IT | ul. Bażantów 6a/3 | Katowice (40-668) tel. 32 793 11 80 | szkolenia@dagma.pl szkolenia.dagma.eu

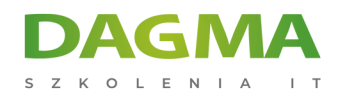

- Managing Computers Reporting to AIS
- Managing Software Inventory

# **Lab : Deploying the Asset Inventory Service (AIS) Client**

#### **After completing this module, students will be able to:**

- Describe the benefits and features of the Microsoft Asset Inventory Service.
- **Deploy AIS clients.**
- Manage computers reporting to AIS.
- Manage software inventory using AIS.

# **Module 5: Repairing and Diagnosing Computer Systems Using the Diagnostics and Recovery Toolset**

This module explains how to use the Diagnostics and Recover Toolset to recover computer systems.

#### **Lessons**

- Diagnostics and Recovery Toolset Overview
- Recovering Computer Systems with ERD Commander
- Administrative Tools Category Overview
- Networking Tools Category Overview
- Systems Tools Category Overview
- Differences Between DaRT 5 and DaRT 6

# **Lab : Repairing Computer Systems Using DART**

#### **After completing this module, students will be able to:**

- Describe the benefits and features of the Diagnostics and Recovery Toolset.
- Recover computer system suing ERD commander.
- Describe the Administrative Tools Category.
- Describe the Networking Tools Category.
- Describe the Systems Tools Category.
- Differences between DaRT 5 and DaRT 6.

# **Module 6: Introduction to the Microsoft Application Virtualization Management System**

This module explains application virtualization concepts and how the components of

Adres korespondencyjny: DAGMA Szkolenia IT | ul. Bażantów 6a/3 | Katowice (40-668) tel. 32 793 11 80 | szkolenia@dagma.pl szkolenia.dagma.eu

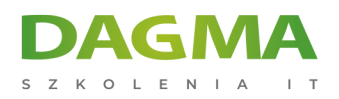

Microsoft Application Virtualization Management system address the various phases of the Application Management Lifecycle.

#### **Lessons**

- Application Management Lifecycle
- Benefits of Application Virtualization
- Microsoft Application Virtualization Management Overview

# **Lab : Examining Application Virtualization Basics**

#### **After completing this module, students will be able to:**

- **Describe the Application Management Lifecycle.**
- Describe the benefits of Application Virtualization.
- Describe the components of Microsoft Application Virtualization Management environment.

#### **Module 7: Application Virtualization Management Architecture**

This module explains the general architecture of Application Virtualization Management.

#### **Lessons**

- **Elements of Application Virtualization**
- Requirements and Interaction of Application Virtualization Components
- Requirements and Interactions of the Application Virtualization Streaming Server

# **Lab : Using the Microsoft Application Virtualization Streaming Server**

#### **After completing this module, students will be able to:**

- Describe the primary elements of application virtualization.
- Describe how the Application Virtualization Management components work together to provide application virtualization.
- Describe how to publish an application.

# **Module 8: Planning and Deploying the Application Virtualization Management System**

This module explains how to plan the supporting infrastructure and determine the appropriate deployment scenario and installation for an Application Virtualization

Adres korespondencyjny: DAGMA Szkolenia IT | ul. Bażantów 6a/3 | Katowice (40-668) tel. 32 793 11 80 | szkolenia@dagma.pl

DAGMA Sp. z o.o. z siedzibą w Katowicach (40-478), ul. Pszczyńska 15<br>Sąd Rejonowy Katowice-Wschód w Katowicach Wydział VIII Gospodarczy Numer KRS: 0000130206, kapitał zakładowy: 75 000 zł Numer NIP: 634-012-60-68, numer REGON: 008173852

szkolenia.dagma.eu

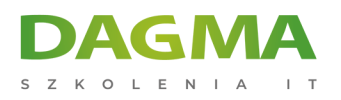

#### Management System.

#### **Lessons**

- **Planning the Supporting Infrastructure**
- Planning Deployment Scenarios
- Overview of the Server Installation Process

# **Lab : Installing the Application Virtualization Management Server**

#### **After completing this module, students will be able to:**

- Describe considerations related to the supporting infrastructure when implementing the Application Virtualization Management System.
- Describe various deployment scenarios that support the Application Virtualization Management System.
- Install the server components required for the Application Virtualization Management System.

# **Module 9: Planning and Installing the Application Virtualization Client**

This module explains how to plan for the deployment of the Application Virtualization Client and then install and perform client configuration tasks.

#### **Lessons**

- **Planning the Application Virtualization Client Deployment**
- **Installing and Configuring the Application Virtualization Client**
- Managing Client Configuration Features

# **Lab : Deploying the Application Virtualization Client in Standalone Mode**

# **Lab : Deploying the Application Virtualization Client**

#### **Lab : Managing Client Configuration Features**

#### **After completing this module, students will be able to:**

- Plan for the deployment and installation of the Application Virtualization Client.
- **Install and configure the Application Virtualization Client.**
- **Manage client configuration features.**

# **Module 10: Administering the Application Virtualization Management Server**

Adres korespondencyjny: DAGMA Szkolenia IT | ul. Bażantów 6a/3 | Katowice (40-668) tel. 32 793 11 80 | szkolenia@dagma.pl szkolenia.dagma.eu

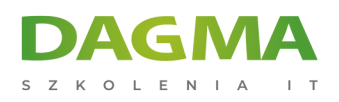

This module explains how to use the Application Virtualization Management Console to publish applications into the application virtualization environment and configure active upgrades.

#### **Lessons**

- Overview of the Application Virtualization Management Console
- Publishing Applications into the Application Virtualization Environment
- Modifying Published Applications and Configuring Version Upgrades

# **Lab : Publishing Applications into the Application Virtualization Environment**

# **Lab : Configuring Active Upgrades for Published Applications**

#### **After completing this module, students will be able to:**

- Describe the options available within the Application Virtualization Management Console.
- Publish applications into the application virtualization environment.
- Configure Active Upgrades for published applications.

# **Module 11: Advanced Application Virtualization Administration Tasks**

This module explains how to create new provider policies to apply specific settings such as license enforcement to specific users.

#### **Lessons**

- Creating and Configuring Provider Policies
- Enforcing License Compliance
- **Managing Server Groups and Server Objects**

#### **Lab : Implementing License Enforcement**

#### **After completing this module, students will be able to:**

- Create and configure Provider Policies.
- Emforce license compliance.
- Manage server groups and server objects.

# **Module 12: Planning and Deploying the Application Virtualization Sequencer**

Adres korespondencyjny: DAGMA Szkolenia IT | ul. Bażantów 6a/3 | Katowice (40-668) tel. 32 793 11 80 | szkolenia@dagma.pl szkolenia.dagma.eu

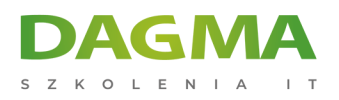

This module explains how to perform various sequence scenarios using the Application Virtualization Sequencer.

#### **Lessons**

- Overview of the Application Virtualization Sequencer
- Planning the Sequencer Environment
- **Installing and Configuring the Application Virtualization Sequencer**
- **Sequencing Applications for Virtualization**

#### **Lab : Installing the Application Virtualization Sequencer**

#### **Lab : Sequencing Applications for Virtualization**

#### **After completing this module, students will be able to:**

- Describe the Application Virtualization Sequencer process.
- Plan the Sequencer environment.
- **Install and configure the Application Virtualization Sequencer.**
- Sequence applications for virtualization.

#### **Module 13: Advanced Sequencing**

This module explains how to perform advanced sequence scenarios.

#### **Lessons**

- Upgrading Existing Packages
- **Advanced Package Options**
- **Hard-coded Applications**
- Sequencing a Web-based Application
- **Standalone Packages**

#### **Lab : Advanced Sequencing**

#### **After completing this module, students will be able to:**

- Upgrade existing sequencer packages.
- **Perform package options.**
- **Install a hard-coded application into a virtual environment.**
- Sequence a Web-based application.
- Sequence an application using the MSI utility.

#### Adres korespondencyjny:

DAGMA Szkolenia IT | ul. Bażantów 6a/3 | Katowice (40-668) tel. 32 793 11 80 | szkolenia@dagma.pl szkolenia.dagma.eu

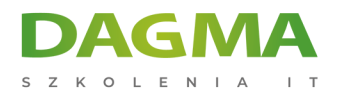

**Tagi:**

Adres korespondencyjny:

DAGMA Szkolenia IT | ul. Bażantów 6a/3 | Katowice (40-668) tel. 32 793 11 80 | szkolenia@dagma.pl szkolenia.dagma.eu